**I.78**

**Gesellschaft**

## **Stencils im Politikunterricht – Wie vermittelt man politische Botschaften künstlerisch?**

Stefanie Schlosser

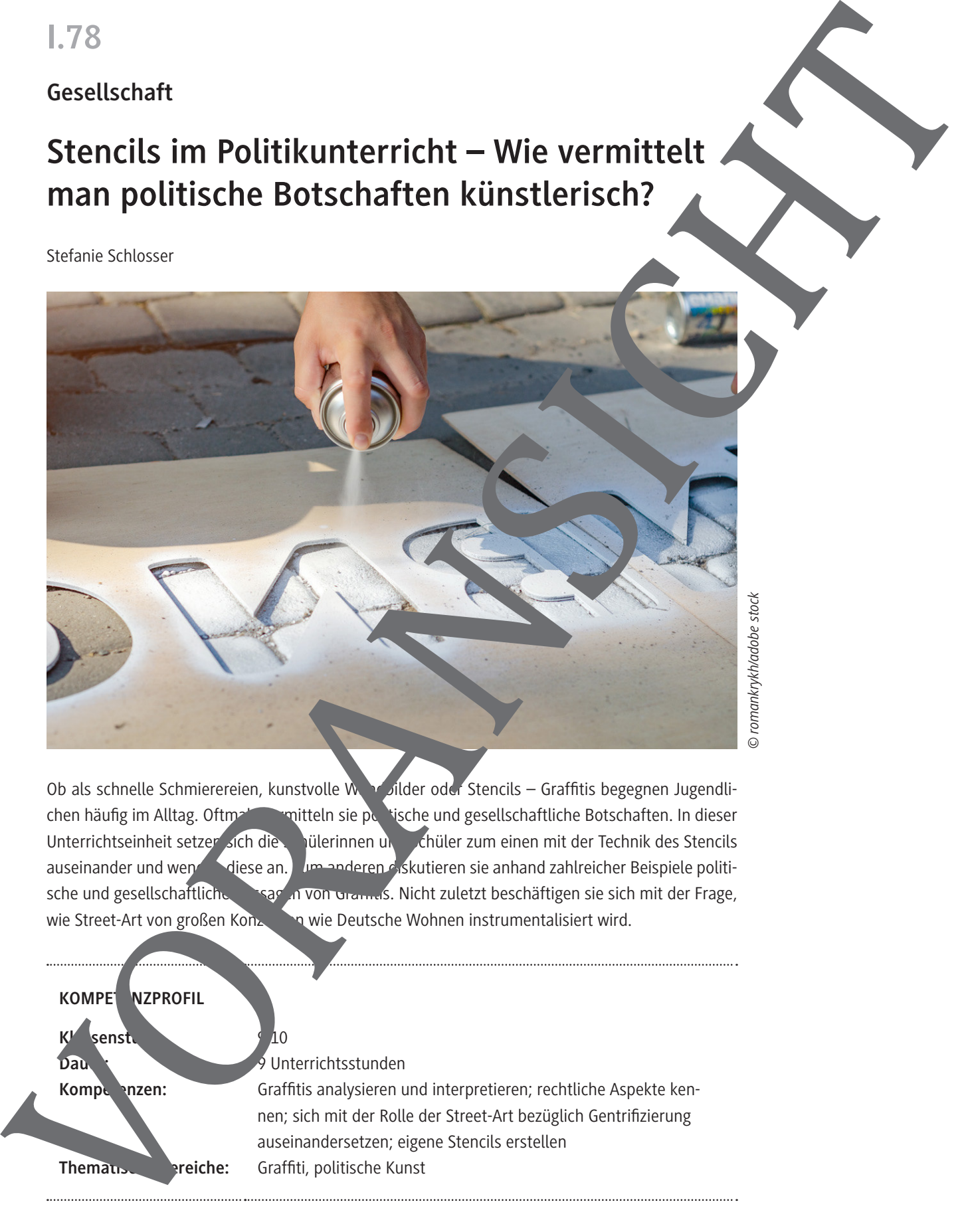

Ob als schnelle Schmierereien, kunstvolle Wandbilder oder Stencils – Graffitis begegnen Jugendlichen häufig im Alltag. Oftmals vermitteln sie politische und gesellschaftliche Botschaften. In dieser Unterrichtseinheit setzer sich die Steitinnen und Schüler zum einen mit der Technik des Stencils auseinander und wendeligese an. Zum anderen diskutieren sie anhand zahlreicher Beispiele politische und gesellschaftliche Aussagen von Gramms. Nicht zuletzt beschäftigen sie sich mit der Frage, wie Street-Art von großen Konzernen wie Deutsche Wohnen instrumentalisiert wird.

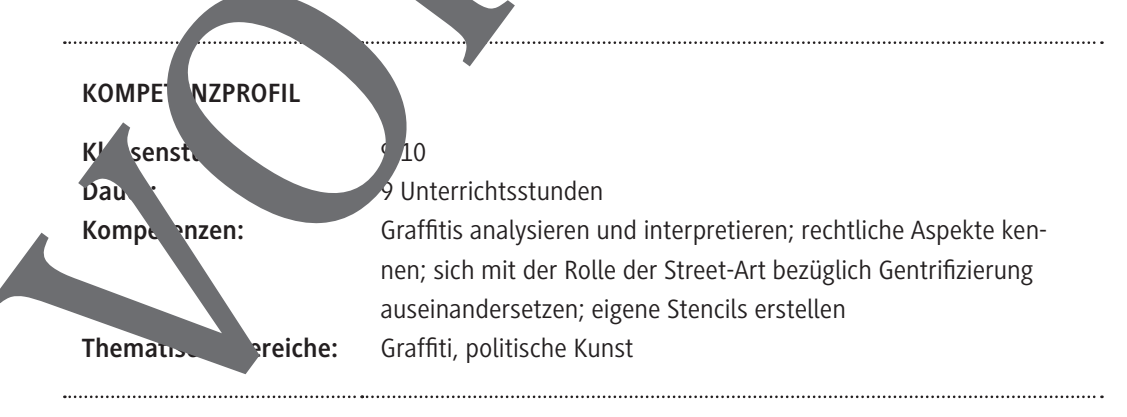

## **Auf einen Blick**

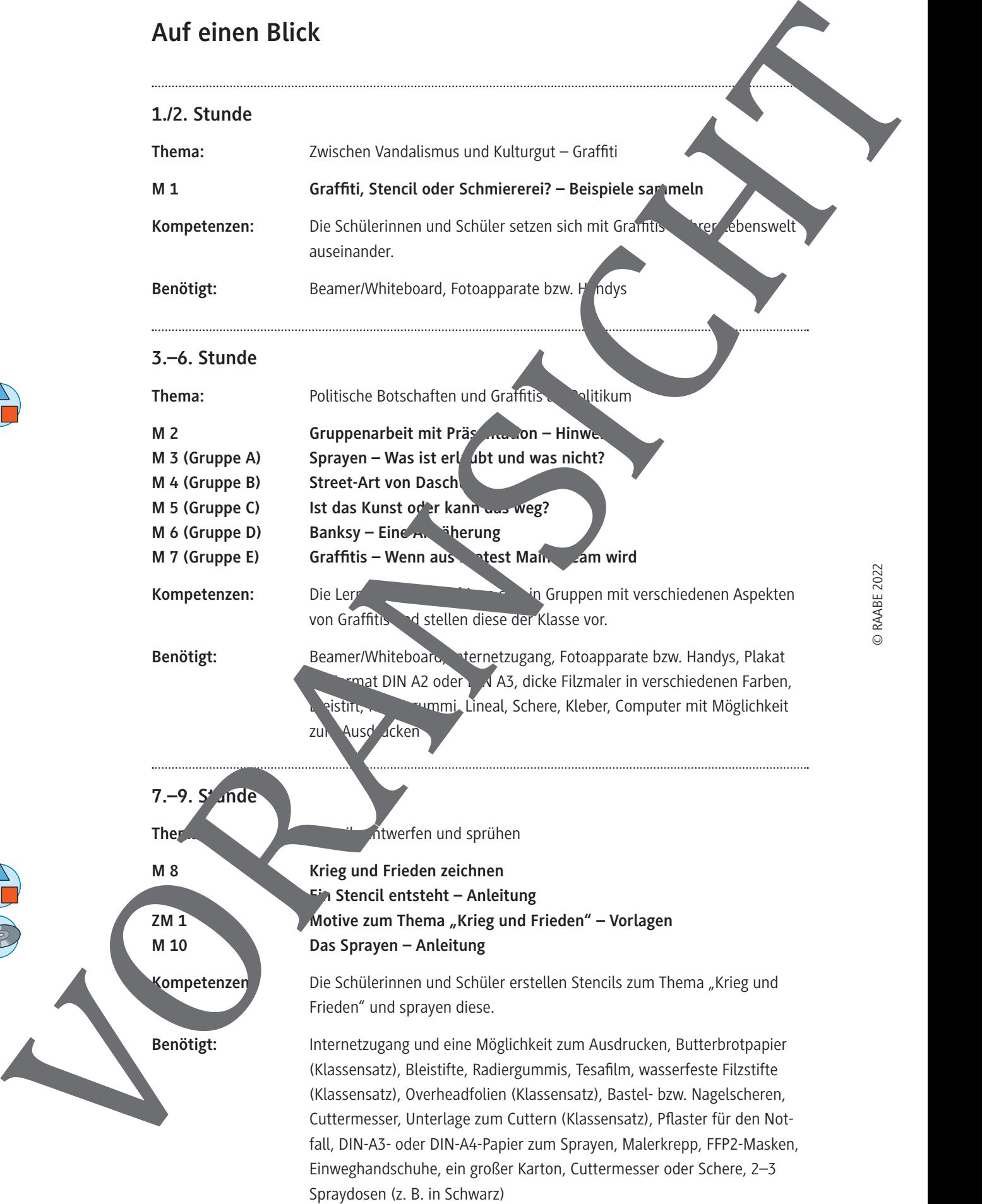

## **Graffiti, Stencil oder Schmiererei? – Beispiele sammeln**

An Autobahnbrücken, Mauern, Wänden oder Zügen des öffentlichen Nahverkehrs sieht man immer wieder Graffitis. Manchmal sind es kunstvolle Bilder, manchmal nur schnelle Schmierereien. Mal bleibt man stehen und staunt, mal wünscht man sich, dass sie schnell wieder entfernt werden.

#### **Aufgaben**

- 1. Gibt es auf deinem Schulweg Graffitis? Mach Fotos und zeige diese im Unterricht. Welche gefallen dir besonders gut? Welche findest du eher störend? Haben die Bilder eine Botschaft?
- 2. Macht mit der Klasse einen Spaziergang durch euer Schulviertel. Wo entdeckt ihr Graffitis? Welche gefallen euch besonders gut? Welche findet ihr eher störend? Haben die Bilder eine Botschaft?

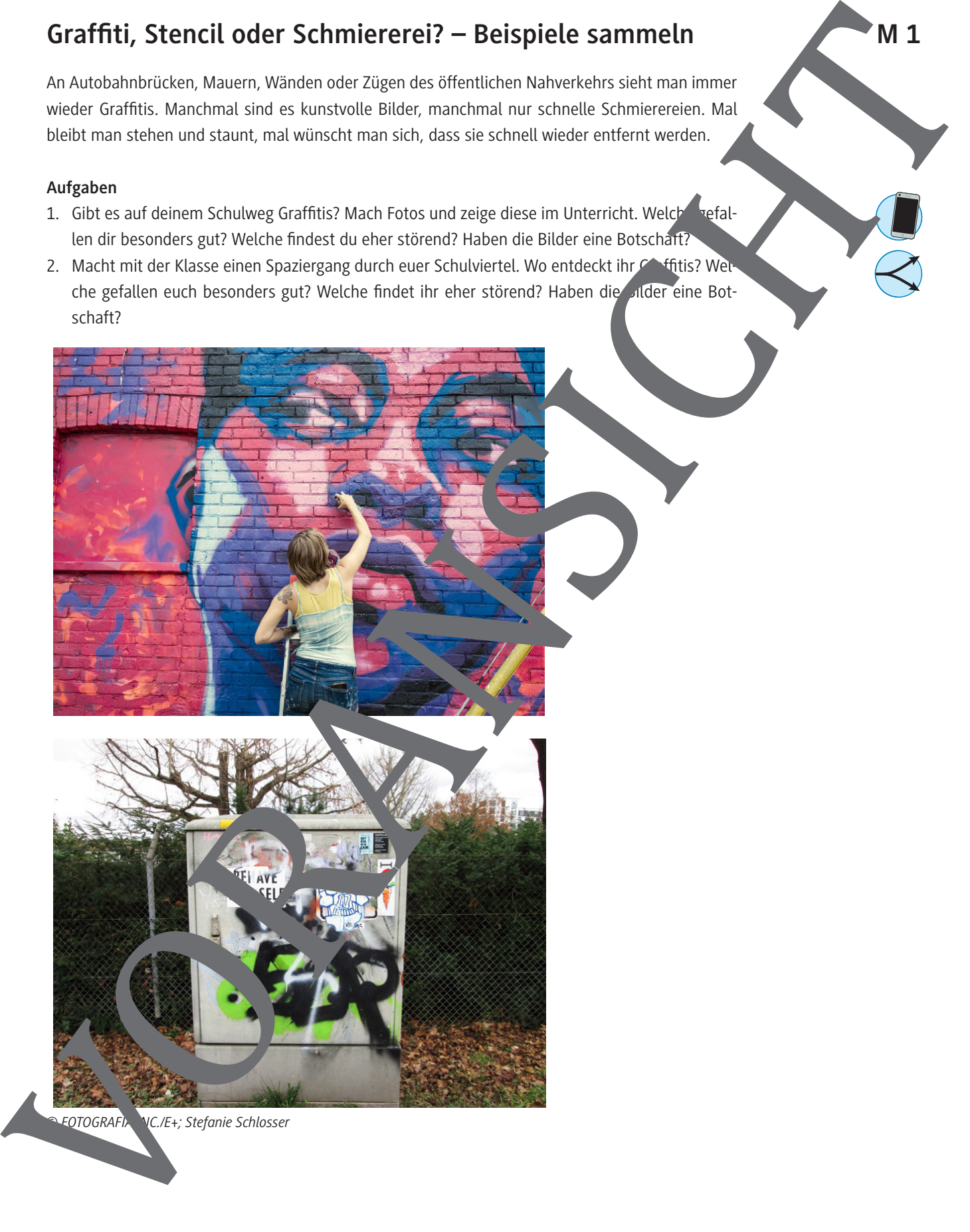

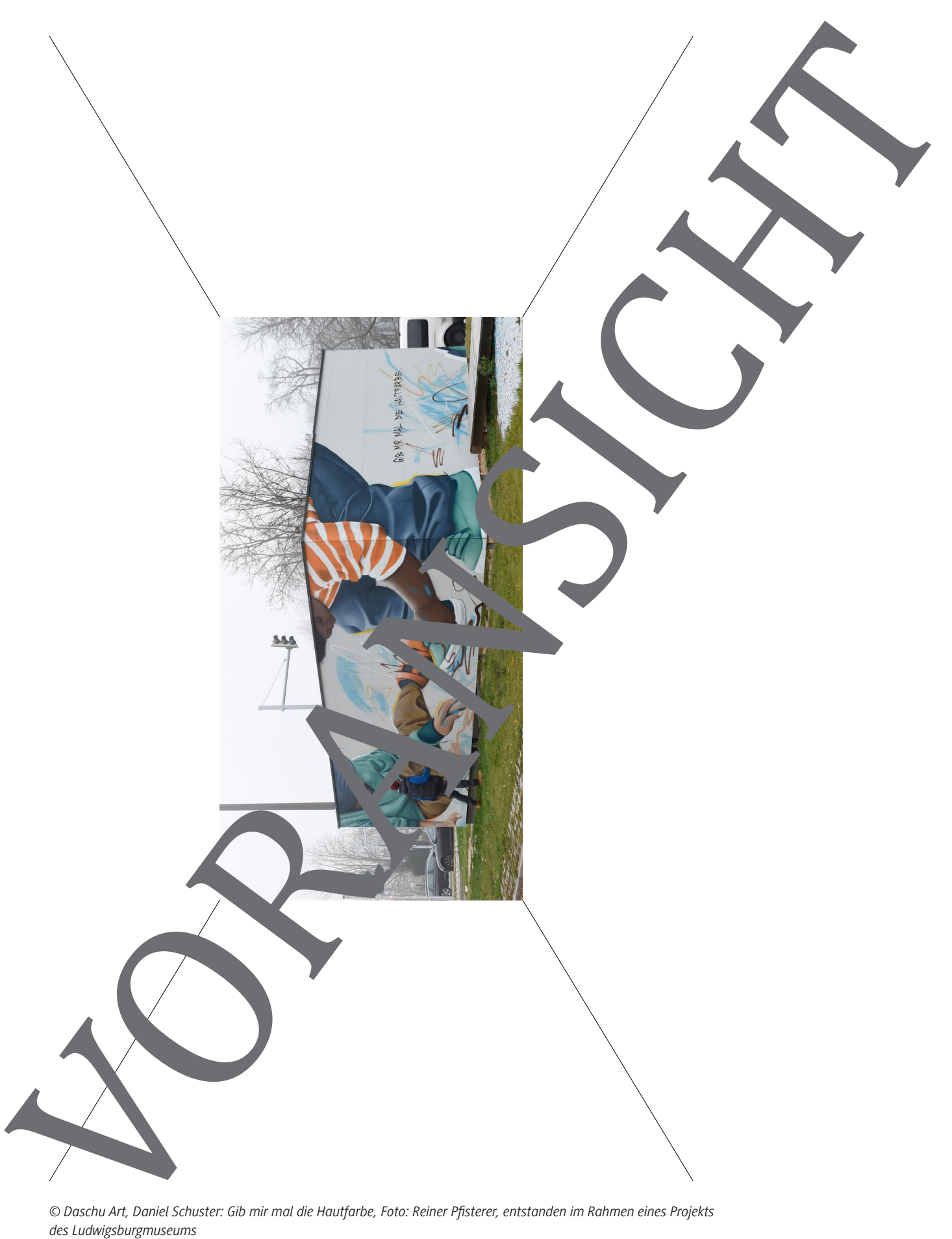

*© Daschu Art, Daniel Schuster: Gib mir mal die Hautfarbe, Foto: Reiner Pfisterer, entstanden im Rahmen eines Projekts* 

## **Banksy – Eine Annäherung**

Der aktuell wohl bekannteste Street-Art-Künstler heißt Banksy. Bis heute weiß aber niemand, wer hinter diesem Pseudonym steckt.

### **Aufgaben**

- 1. Seht euch das Graffiti von Banksy genau an und beschreibt es. Erklärt, was das Graffiti bedeutet und welche Haltung Banksy zum Thema "Krieg und Frieden" hat.
- 2. Die beiden Soldaten wurden als Stencil an die Wand gesprüht. Erklärt, was ein Stencil ist.
- 3. Banksy ist einer der berühmtesten Street-Art-Künstler. Wer ist er oder sie? Recherchiet im Internet nach Informationen.
- 4. Sucht noch zwei weitere Graffitis oder Kunstwerke von Banksy, die euch besonders gefallen. Begründet eure Entscheidung.
- 5. Präsentiert eure Ergebnisse der Klasse als Plakat oder Handout.

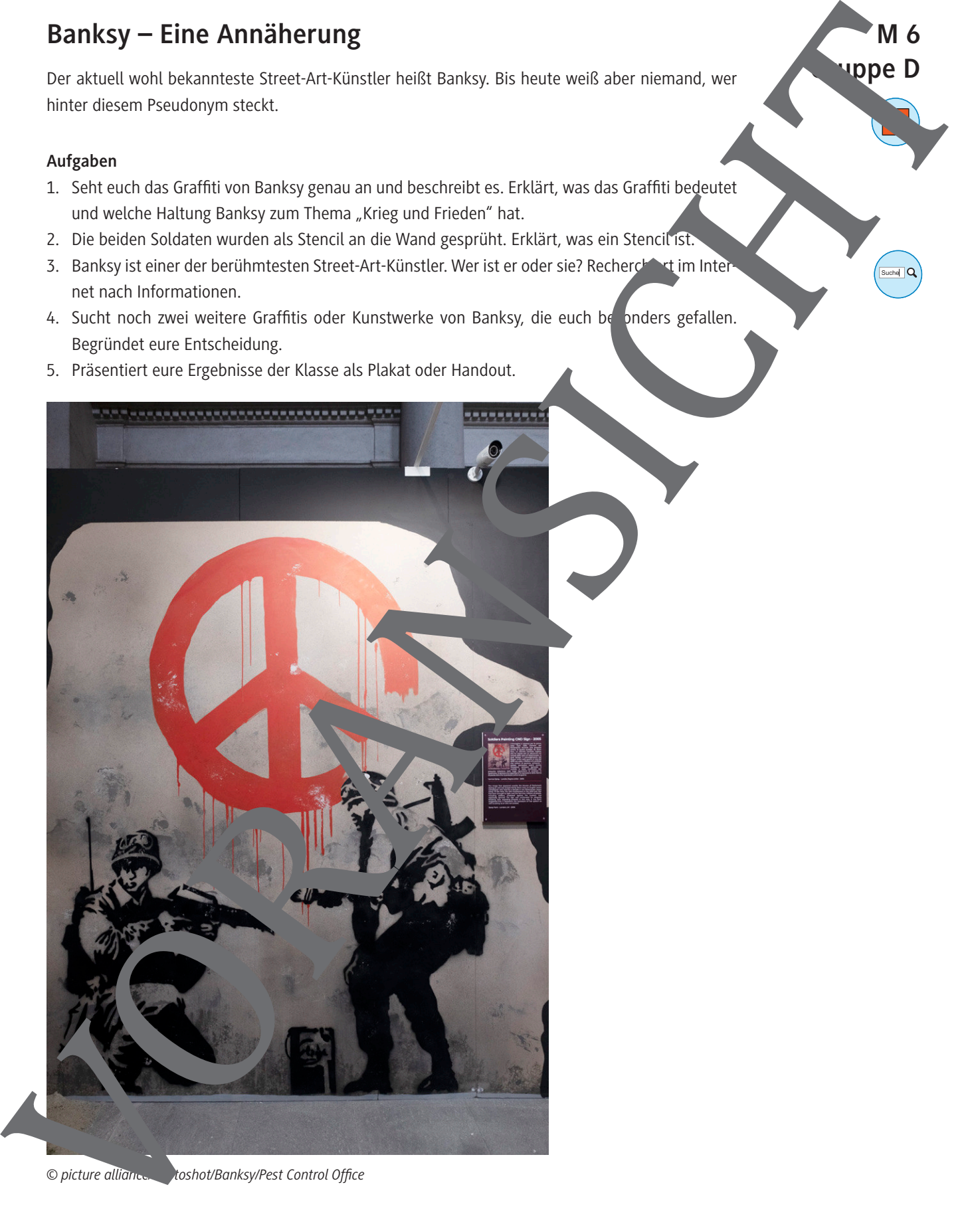

*© picture alliance/Photoshot/Banksy/Pest Control Office*

**M 6**

#### **Die Zeichnung**

- 1. Lege ein Butterbrotpapier über deine Bildvorlage aus den ersten beiden Schritten.
- 2. Zeichne nun zunächst die Umrisse mit einem Bleistift fein nach. Drücke dabei nicht v fest auf das Papier, damit du das Bild danach noch weiterbearbeiten kannst.
- 3. Zeichne dann wichtige Linien im Inneren ein. Gehe dabei genauso vor wie bei den Umrissen: Drücke nicht zu fest.
- 4. Schattiere deine Zeichnung sparsam. Vergiss nicht: Du kannst später in helle oder dunk Flächen sprayen.

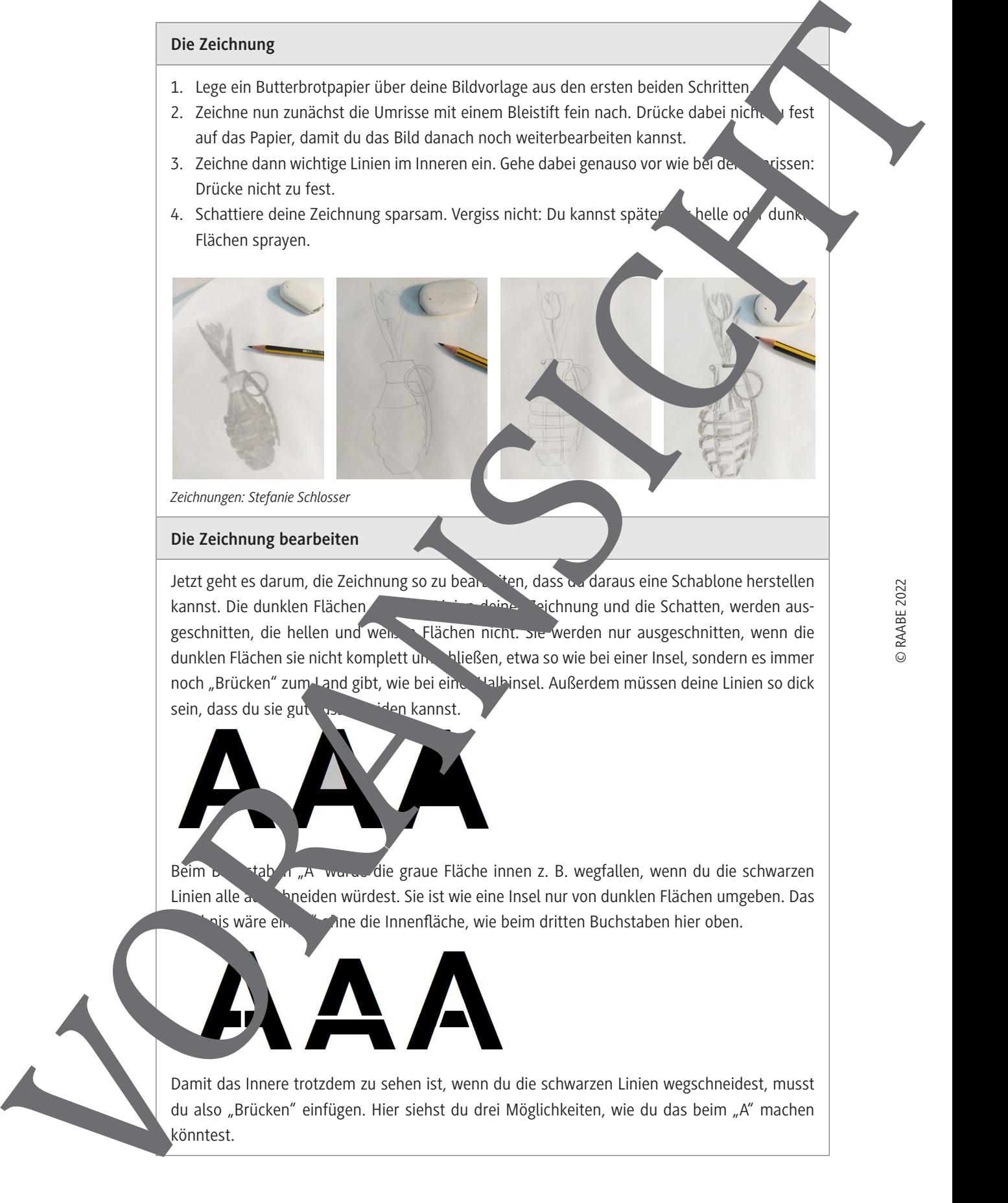

*Zeichnungen: Stefanie Schlosser*

#### **Die Zeichnung bearbeiten**

Jetzt geht es darum, die Zeichnung so zu bearbiten, dass du daraus eine Schablone herstellen kannst. Die dunklen Flächen, also die Linien Zeichnung und die Schatten, werden ausgeschnitten, die hellen und weißen Flächen nicht. Sie werden nur ausgeschnitten, wenn die dunklen Flächen sie nicht komplett umschließen, etwa so wie bei einer Insel, sondern es immer noch "Brücken" zum Land gibt, wie bei einer Halbinsel. Außerdem müssen deine Linien so dick sein, dass du sie gut vollte iden kannst.

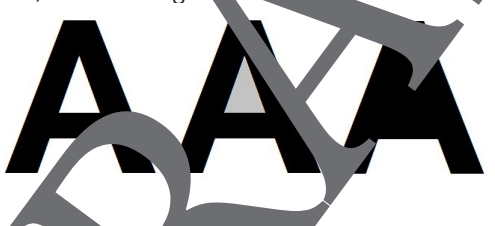

Beim Buchstaben "A" wurde graue Fläche innen z. B. wegfallen, wenn du die schwarzen Linien alle ausschneiden würdest. Sie ist wie eine Insel nur von dunklen Flächen umgeben. Das lis wäre ein **"Ane die Innenfläche, wie beim dritten Buchstaben hier oben.** 

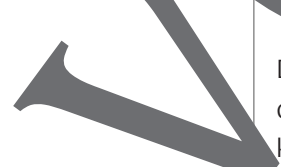

Damit das Innere trotzdem zu sehen ist, wenn du die schwarzen Linien wegschneidest, musst

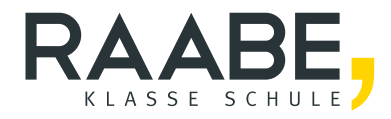

# **Sie wollen mehr für Ihr Fach?**  Bekommen Sie: Ganz einfach zum Download **im RAABE Webshop.**

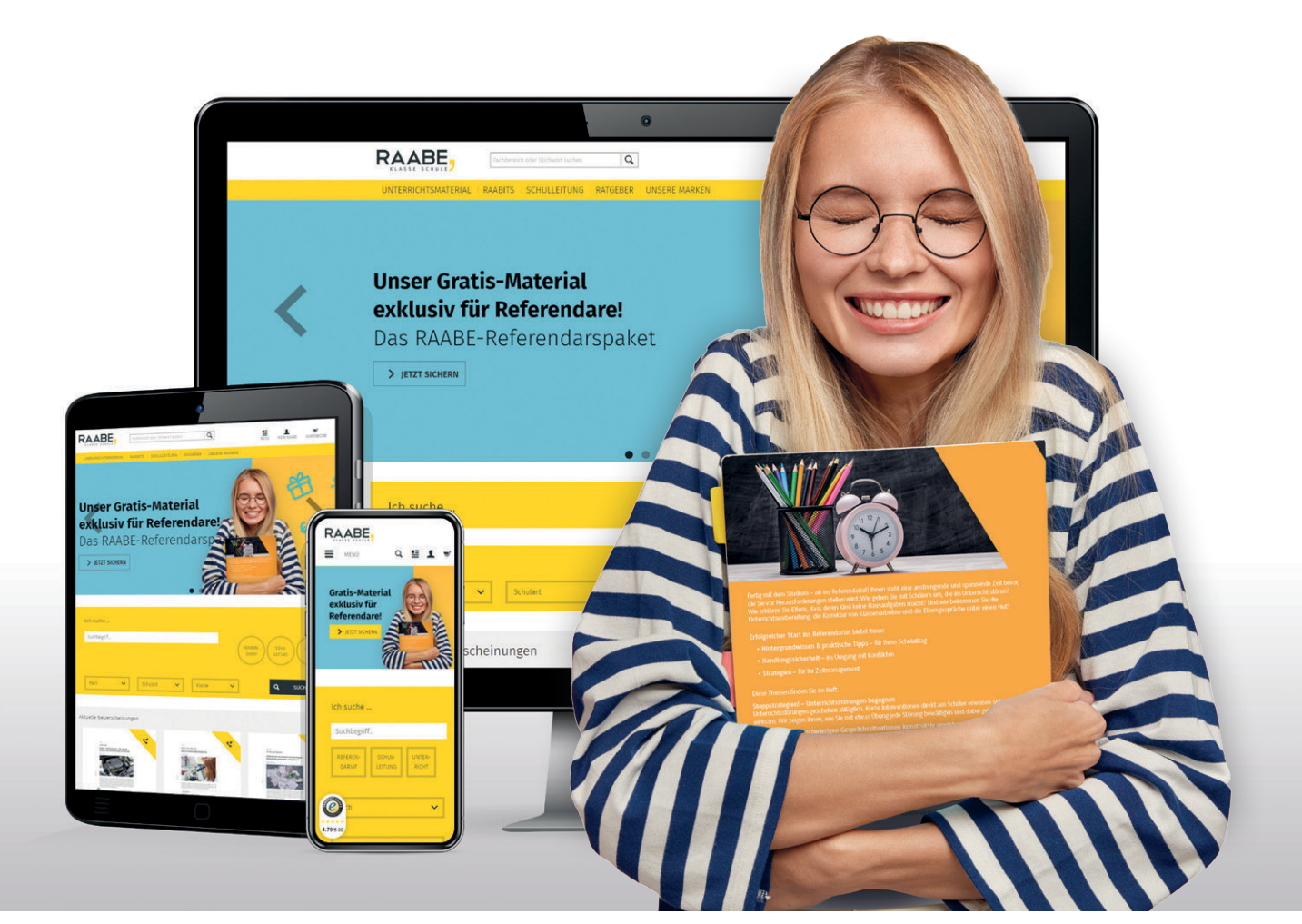

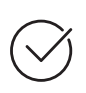

**Über 5.000 Unterrichtseinheiten** sofort zum Download verfügbar

**Webinare und Videos**  für Ihre fachliche und persönliche Weiterbildung

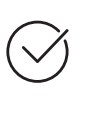

**Attraktive Vergünstigungen** für Referendar:innen mit bis zu 15% Rabatt

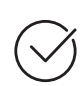

**Käuferschutz**  mit Trusted Shops

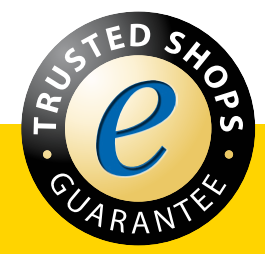

Jetzt entdecken: **[www.raabe.de](http://www.raabe.de)**